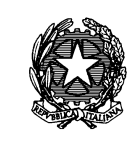

## **CIRCOLARE N. 29**

Ministero '' Economia e delle Finanze

DIPARTIMENTO DELLA RAGIONERIA GENERALE DELLO STATO SERVIZIO CENTRALE PER IL PNRR UFFICIO VI ISPETTORATO GENERALE PER LA FINANZA DELLE PUBBLICHE AMMINISTRAZIONI UFFICIO IV

Allegati: vari

Roma,

Alle Amministrazioni Centrali titolari di misure PNRR

All'ANCI

All'UPI

Alla Conferenza dei Presidenti delle Regioni

LORO SEDI

**OGGETTO:** Circolare delle procedure finanziarie PNRR.

## **1. Il quadro normativo di riferimento**

Con l'articolo 1, commi da 1037 a 1050, della legge 30 dicembre 2020, n. 178 (legge di bilancio 2021), sono state adottate disposizioni specifiche riguardanti gli aspetti finanziari, di monitoraggio, rendicontazione e controllo degli interventi finanziati con le risorse dello strumento europeo *Next Generation EU*.

In particolare, il comma 1037, del predetto articolo 1, ha previsto l'istituzione, nello stato di previsione della spesa del Ministero dell'economia e delle finanze, quale anticipazione rispetto ai contributi provenienti dall'Unione Europea, del Fondo di Rotazione per l'attuazione del *Next Generation EU* – *Italia*, le cui risorse sono versate in due distinti conti correnti presso la Tesoreria centrale dello Stato per essere poi trasferite in favore delle Amministrazioni titolari degli interventi, sulla base delle specifiche procedure stabilite con decreto del Ministro dell'economia e delle finanze.

Con il decreto del Ministro dell'economia e delle finanze 6 agosto 2021 pubblicato nella *Gazzetta Ufficiale* della Repubblica Italiana, n. 229, del 24 settembre 2021, si è provveduto all'assegnazione delle risorse finanziarie del Piano Nazionale di Ripresa e Resilienza in favore delle Amministrazioni centrali titolari di misure.

Successivamente, con il decreto del Ministro dell'economia e delle finanze 11 ottobre 2021, pubblicato nella *Gazzetta Ufficiale* della Repubblica Italiana, n. 279, del 23 novembre 2021, sono state definite le procedure finanziarie per la gestione delle misure del PNRR, in conformità a quanto stabilito dalla citata legge n. 178/2020.

Con la presente circolare vengono comunicate le modalità operative attraverso cui il Dipartimento della Ragioneria Generale dello Stato – Servizio Centrale per il PNRR procederà ai trasferimenti delle risorse finanziarie allocate nei citati conti correnti NGEU aperti presso la tesoreria statale in favore delle Amministrazioni titolari delle misure e, laddove previsto, degli Organismi responsabili dell'attuazione dei singoli interventi.

In allegato alla circolare è anche riportato il **manuale delle procedure finanziarie PNRR** che evidenzia le attività amministrative, procedurali e informatiche necessarie per l'attivazione finanziaria degli interventi del Piano.

Un paragrafo del suddetto manuale è dedicato agli enti territoriali, soggetti attuatori di interventi PNRR, tenuti al rispetto del titolo I, del decreto-legislativo n. 118/2011, per i quali sono riportate le principali modalità di contabilizzazione delle risorse relative al PNRR.

Giova precisare, prima di entrare nel merito della descrizione delle procedure, che **la presente circolare si riferisce esclusivamente alla gestione delle risorse relative al PNRR giacenti nei citati conti correnti di tesoreria statale NGEU** e non riguarda le rimanenti risorse destinate a finanziare interventi del PNRR ma allocate nel bilancio dello Stato. Tali ultime risorse, infatti, seguono le procedure ordinarie di gestione finanziaria e contabile attraverso i capitoli di bilancio.

#### **2. Soggetti coinvolti nel processo di gestione delle risorse finanziarie PNRR**

Il decreto del Ministro dell'economia e delle finanze 11 ottobre 2021, in coerenza con quanto previsto dalle norme di rango primario, fissa la disciplina per la gestione delle risorse del *Fondo Next Generation EU - Italia,* individuando, all'articolo 2, i soggetti coinvolti*:*

- il Servizio Centrale per il PNRR (di seguito SC PNRR), responsabile della gestione delle risorse del Fondo di Rotazione del Next Generation EU-Italia e dei connessi conti correnti di tesoreria statale. Il SC PNRR provvede a rendere disponibili le risorse in favore di ciascuna Amministrazione centrale titolare di misure PNRR;
- **le Amministrazioni centrali titolari delle misure** individuate dal sopra richiamato decreto del Ministro dell'economia e delle finanze 6 agosto 2021, responsabili dell'attivazione dei flussi finanziari necessari per la realizzazione degli interventi di rispettiva competenza;
- **i Soggetti attuatori** responsabili dell'attuazione degli interventi secondo le modalità specificamente previste nei corrispondenti atti dispositivi. I Soggetti attuatori presentano

relativamente agli interventi di cui sono responsabili, le richieste di anticipo, di pagamento intermedio e di saldo all'Amministrazione centrale titolare.

#### **3. Modalità di erogazione delle risorse**

Sulla base di quanto disposto dal citato decreto del Ministro dell'economia e delle finanze 11 ottobre 2021, le risorse finanziarie giacenti nei conti correnti NGEU vengono erogate con le seguenti modalità:

- **Anticipazione iniziale:** finalizzata a consentire l'avvio delle attività di realizzazione degli interventi, viene erogata, di norma, in favore delle Amministrazioni centrali titolari delle misure PNRR fino ad un massimo del 10 per cento dell'importo assegnato per la misura stessa e gestito con i conti NGEU, come risultante dal decreto del Ministro dell'economia e delle finanze 6 agosto 2021 e s.m.i.. L'importo dell'anticipazione può essere maggiore del 10 per cento, in casi eccezionali, debitamente motivati dall'Amministrazione titolare della misura. Tra i casi in cui è possibile superare l'importo del 10% figura, ad esempio, quello in cui per la natura della misura e per le condizionalità specifiche poste dalla corrispondente modalità attuativa, l'anticipo del 10% risulta insufficiente ad assicurare il raggiungimento dell'obiettivo stabilito dal PNRR. A titolo di esempio, si può citare il caso in cui la misura sia realizzata attraverso l'attivazione di strumenti finanziari (Fondi a leva/garanzia, ecc.) e, per realizzare l'obiettivo, sia necessario il conferimento al Fondo di un importo superiore al 10% della misura.

Ai fini dell'erogazione dell'anticipazione, l'Amministrazione titolare dell'intervento deve presentare una richiesta di anticipazione al Dipartimento della Ragioneria Generale dello Stato – SC PNRR – Ufficio VI attraverso le apposite funzionalità del sistema REGIS. Tra i requisiti richiesti per l'erogazione dell'anticipazione è prevista l'attestazione, da parte dell'Amministrazione richiedente, dell'avvio delle procedure di attivazione della misura.

Sulla base delle richieste pervenute, il Dipartimento della Ragioneria Generale dello Stato – SC PNRR provvede alla relativa erogazione, previa verifica della sussistenza dei necessari requisiti, di norma entro sette giorni dalla data di richiesta registrata dal sistema REGIS.

Nel caso in cui la misura si realizza attraverso Amministrazioni territoriali (Regioni, Provincie, Comuni, Città Metropolitane), ovvero altri Enti o Organismi pubblici (ivi comprese le società a partecipazione pubblica), l'Amministrazione titolare della misura può richiedere che le anticipazioni siano erogate direttamente al Soggetto attuatore. In questi casi, la richiesta del Soggetto attuatore deve comunque essere presentata all'Amministrazione titolare della misura che provvederà a trasmetterla con il relativo parere al Dipartimento della Ragioneria Generale dello Stato – SC PNRR con le modalità sopra menzionate. Le anticipazioni erogate secondo i criteri suddetti restano nella disponibilità delle Amministrazioni interessate fino alla rendicontazione del saldo finale, in quanto sistematicamente reintegrate attraverso il rimborso delle spese sostenute e rendicontate.

Tale meccanismo rappresenta un elemento di particolare rilevanza anche per i Soggetti Attuatori che non sono tenuti ad anticipare risorse con i propri bilanci, a condizione tuttavia che provvedano a rendicontare con tempestività le spese sostenute che saranno prontamente rimborsate ricostituendo il plafond di risorse disponibili.

Pagamenti intermedi: Sono finalizzati a rimborsare le spese effettivamente sostenute e rendicontate. I pagamenti intermedi vengono erogati fino al raggiungimento (compresa l'anticipazione erogata) del 90 per cento dell'importo della misura PNRR, come risultante dal decreto del Ministro dell'economia e delle finanze 6 agosto 2021 e s.m.i.. I pagamenti intermedi vengono erogati, a livello di misura, in favore delle Amministrazioni centrali titolari, analogamente a quanto descritto per le anticipazioni. Nei casi in cui l'Amministrazione centrale titolare della misura abbia individuato come destinatari diretti delle erogazioni PNRR uno o più Soggetti attuatori, le erogazioni a titolo di pagamento intermedio sono effettuate in favore di questi ultimi in corrispondenza degli interventi specifici di cui risultano titolari. Ai fini dell'erogazione dei pagamenti intermedi, l'Amministrazione titolare della misura deve presentare un'apposita richiesta al Dipartimento della Ragioneria Generale dello Stato – SC PNRR – Ufficio VI attraverso le funzionalità del sistema REGIS. Tale richiesta deve essere corredata dall'attestazione delle spese sostenute a valere sulla misura PNRR interessata. Nei casi sopra enunciati in cui l'erogazione deve essere effettuata direttamente in favore dei Soggetti attuatori, la richiesta di erogazione del Soggetto attuatore deve comunque essere presentata all'Amministrazione titolare della misura che provvederà a trasmetterla, con il relativo parere positivo, al Dipartimento della Ragioneria Generale dello Stato – SC PNRR attraverso le funzionalità del Sistema REGIS sopra menzionate.

Sulla base delle richieste pervenute, il Dipartimento della Ragioneria Generale dello Stato – SC PNRR provvederà alla relativa erogazione, previa verifica della sussistenza dei necessari requisiti, anche attraverso la verifica della presenza di tutti gli elementi informativi sul Sistema REGIS relativamente allo stato di avanzamento della Misura/Intervento, di norma entro sette giorni dalla data di richiesta dell'Amministrazione titolare della Misura registrata dal sistema REGIS.

- **Saldo:** è erogato sulla base della presentazione della richiesta di pagamento finale attestante la conclusione dell'intervento o la messa in opera della riforma, nonché il raggiungimento dei relativi *Milestone e Target*, in coerenza con le risultanze del sistema REGIS. Il saldo è pari al 10 per cento dell'importo della misura PNRR, come risultante dal decreto del Ministro dell'economia e delle finanze 6 agosto 2021 e s.m.i.. Il saldo viene erogato, a livello di misura, in favore dell'Amministrazione centrale titolare, analogamente a quanto descritto per i pagamenti intermedi. Nei casi in cui l'Amministrazione centrale titolare della misura abbia individuato come destinatari diretti delle erogazioni PNRR uno o più Soggetti attuatori, le erogazioni a titolo di saldo sono effettuate in favore di questi ultimi in corrispondenza degli interventi specifici di cui risultano titolari. Ai fini dell'erogazione del saldo, l'Amministrazione titolare della misura deve presentare una richiesta di saldo al Dipartimento della Ragioneria Generale dello Stato – SC PNRR – Ufficio VI attraverso le apposite funzionalità del sistema REGIS. Tale richiesta deve essere corredata dall'attestazione delle spese sostenute a valere sulla misura PNRR interessata. Nei casi sopra enunciati in cui l'erogazione deve essere effettuata direttamente in favore dei Soggetti Attuatori, la richiesta di saldo del Soggetto Attuatore deve comunque essere presentata all'Amministrazione titolare della misura che provvederà a trasmetterla con il relativo parere positivo al Dipartimento della Ragioneria Generale dello Stato – SC PNRR attraverso le funzionalità del Sistema REGIS sopra menzionate.

Sulla base delle richieste pervenute, il Dipartimento della Ragioneria Generale dello Stato – SC PNRR provvederà alla relativa erogazione, previa verifica della sussistenza dei necessari requisiti, anche attraverso la verifica della presenza di tutti gli elementi informativi sul Sistema REGIS relativamente allo stato di avanzamento della Misura/Intervento e al completamento delle relative attività di realizzazione, di norma entro sette giorni dalla data di richiesta dell'Amministrazione titolare della Misura registrata dal sistema REGIS. In sede di esame delle richieste di erogazione del saldo, il Dipartimento della Ragioneria Generale dello Stato SC PNRR verificherà altresì, come previsto dalla normativa, il raggiungimento degli obiettivi finali (*Milestone e Target*) associati alla Misura/Intervento, sulla base dei dati registrati sul sistema REGIS.

In sede di definizione degli atti di assegnazione delle risorse/selezione degli interventi con i Soggetti Attuatori, le Amministrazioni titolari delle Misure sono tenute ad attenersi alle descritte modalità relativamente al riconoscimento ed erogazione delle risorse PNRR giacenti nei conti aperti presso la tesoreria centrale dello Stato. Nel caso in cui, per talune tipologie di Misure, fosse necessario definire, per effetto di obblighi normativamente disposti, modalità diverse da quelle sopra indicate, l'Amministrazione titolare della Misura è tenuta a darne tempestiva comunicazione al Dipartimento della Ragioneria Generale dello Stato – SC PNRR per le relative valutazioni e determinazioni.

### **4. Supporto del sistema informativo REGIS**

In base all'art. 6, del più volte richiamato decreto ministeriale 11 ottobre 2021, il sistema informativo REGIS, appositamente sviluppato per la gestione, monitoraggio, rendicontazione e controllo del PNRR, in attuazione dell'articolo 1, comma 1043, della citata legge 30 dicembre 2020, n. 178, supporta, attraverso specifiche funzionalità, la gestione delle risorse allocate nei conti correnti di tesoreria relativi al PNRR. Per ciascuna Amministrazione titolare di misure del PNRR sono disponibili utenze specificamente profilate attraverso cui accedere al sistema ed eseguire le operazioni di gestione delle risorse di propria competenza.

Il sistema REGIS è stato sviluppato con tecnologia SAP basata su un'architettura modulare ed altamente flessibile. Si ispira ai principi di standardizzazione dei processi informatici al fine di fornire, a tutti i soggetti coinvolti nel circuito finanziario, un supporto nella gestione delle misure finanziate all'interno del Piano.

I moduli funzionali e i componenti consentono sia operazioni gestionali, relative alle richieste di erogazione, ai trasferimenti di risorse e alla gestione delle entrate, che operazioni di consultazione per avere una chiara visione dei movimenti finanziari e delle disponibilità a livello di singola misura.

L'intero circuito finanziario, dalla richiesta di erogazione al pagamento al beneficiario finale, è gestito attraverso il sistema informativo che a tal fine prevede l'utilizzo della firma digitale sia singola che massiva. Si accede via web all'indirizzo [https://regis.rgs.mef.gov.it,](https://regis.rgs.mef.gov.it/) e si seleziona l'icona recante "modulo finanziario PNRR". **L'utenza assegnata per l'accesso al sistema risulta essere unica e permette di accedere sia al modulo finanziario che al Sistema ReGiS**. Resta inteso che la visualizzazione e la funzionalità delle azioni è determinata dal ruolo assegnato all'utente.

Avranno accesso al sistema finanziario*,* per l'espletamento delle attività di propria competenza, le Unità di Missione istituite presso ciascuna Amministrazione titolare di misura, gli Uffici e le Strutture delle Amministrazioni a vario titolo coinvolte nell'attuazione delle misure ed i Soggetti attuatori. Il Dipartimento della Ragioneria generale dello Stato ha previsto un supporto tecnico specifico rivolto ad agevolare l'operatività del sistema oltre che a risolvere qualsiasi problematica di carattere tecnico/operativo. A tal fine, è possibile contattare il Service Desk tramite apposita *webform*, disponibile nella home page del sistema (Catalogo "Utilità").

In aggiunta ai servizi sopra indicati, in ausilio agli utenti è anche prevista una documentazione esplicativa disponibile accedendo ad ogni singola funzione del sistema. Infine, il Dipartimento della Ragioneria generale dello Stato - SC PNRR ha attivato apposite sessioni di formazione per portare a conoscenza delle Amministrazioni le funzionalità del sistema informativo.

Ciascuna Amministrazione può chiedere la fruizione anche di ulteriori sessioni formative per sé e per i soggetti coinvolti inviando apposita richiesta all'indirizzo di posta elettronica: *gestionefinanziariaPNRR@mef.gov.it* o avvalendosi delle funzionalità del sistema.

Infine, in allegato alla presente circolare viene riportato come sopra specificato il **manuale delle procedure** di gestione finanziaria delle risorse PNRR gestite per il tramite dei più volte citati conti correnti aperti presso la tesoreria centrale dello Stato, che rappresenta una guida per la concreta esecuzione delle operazioni.

Il manuale in parola è composto dalle disposizioni normative di riferimento e dai processi volti a illustrare le procedure operative. È presente, altresì, un capitolo dedicato alle principali modalità di contabilizzazione delle risorse del PNRR da parte degli enti territoriali in qualità di soggetti attuatori. In calce al manuale è presente un'appendice in cui è riportato l'elenco degli allegati relativi ai template standard, ad altri documenti utili alla gestione operativa delle attività, agli approfondimenti su alcune tematiche di carattere generale.

Tutta la documentazione è pubblicata anche sul portale *Italia Domani* [\(https://italiadomani.gov.it/it/home.html\)](https://italiadomani.gov.it/it/home.html) nella sezione Strumenti–Documenti–Legislazione, regolamenti e linee guida generali per l'attuazione del PNRR, da cui è possibile scaricare l'ultima versione aggiornata.

# **5. Enti territoriali, tenuti al rispetto del titolo I del decreto-legislativo n. 118/2011, soggetti attuatori di interventi del PNRR.**

Secondo quanto previsto dall'articolo 9, comma 1, del decreto-legge 31 maggio 2021, n. 77, convertito, con modificazioni, dalla legge 29 luglio 2021, n. 108, "*Alla realizzazione operativa degli interventi previsti dal PNRR provvedono le Amministrazioni centrali, le Regioni, le Province autonome di Trento e di Bolzano e gli enti locali, sulla base delle specifiche competenze istituzionali, ovvero della diversa titolarità degli interventi definita nel PNRR, attraverso le proprie strutture, ovvero avvalendosi di soggetti attuatori esterni individuati nel PNRR, ovvero con le modalità previste dalla normativa nazionale ed europea vigente*".

La legge n.178/2020, all'art 1, comma 1043, precisa inoltre che: "*le amministrazioni e gli organismi titolari dei progetti finanziati ai sensi dei commi da 1037 a 1050 sono responsabili della relativa attuazione conformemente al principio della sana gestione finanziaria e alla normativa nazionale ed europea, in particolare per quanto riguarda la prevenzione, l'individuazione e la correzione delle frodi, la corruzione e i conflitti di interessi, e realizzano i progetti nel rispetto dei cronoprogrammi per il conseguimento dei relativi target intermedi e finali*."

In quanto soggetti attuatori, quindi, gli enti locali sono responsabili dell'attuazione dei singoli Progetti, sulla base degli specifici criteri e modalità stabiliti nei provvedimenti di assegnazione delle risorse. Tali provvedimenti sono adottati dalle Amministrazioni centrali titolari degli interventi, in coerenza con quanto previsto dalla normativa vigente per i singoli settori di riferimento. Gli enti attuatori devono rispettare gli obblighi e le tempistiche previste per il monitoraggio, rendicontazione e controllo e concorrere al conseguimento di traguardi e obiettivi associati al progetto.

Sono responsabili dell'avvio, dell'attuazione e della funzionalità dei singoli progetti, della regolarità delle procedure e delle spese rendicontate nonché del monitoraggio circa il conseguimento dei valori definiti per gli indicatori associati ai propri progetti.

Assicurano che gli atti, i contratti e i provvedimenti di spesa adottati per l'attuazione degli interventi del PNRR siano sottoposti ai controlli ordinari di legalità e ai controlli amministrativocontabili previsti dalla legislazione nazionale applicabile. Assicurano, altresì, la completa tracciabilità delle operazioni e la tenuta di una apposita codificazione contabile per l'utilizzo delle risorse PNRR e provvedono a conservare tutti gli atti e la documentazione giustificativa su supporti informativi adeguati, rendendoli disponibili per lo svolgimento delle attività di controllo e di audit da parte degli organi competenti.

Le principali modalità di contabilizzazione delle risorse relative al PNRR, per tali enti, sono riportate nel manuale delle procedure richiamato al punto 4. I quesiti di natura contabile possono essere inviati all'indirizzo dedicato *info.arconet@mef.gov.it*.

Il Ragioniere Generale dello Stato

Brops Maurette